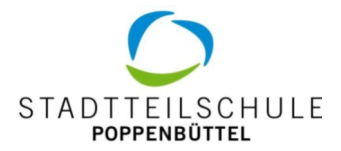

## Anmeldung zur Studienstufe (ab Klasse 12)

Für die Planung des kommenden Schuljahres ist eine fristgerechte Anmeldung (bis Ende Februar) wichtig. In die Studienstufe können Schüler:innen aufgenommen werden, sofern es im jeweiligen Profil noch freie Plätze gibt. Für eine Anfrage wird zunächst nur dieser Bogen benötigt. Im Falle der konkreten Anmeldung muss noch der Schulwechselantrag der abgebenden Schule (Gy34) sowie der ausgefüllte Kurswahlbogen bei der Abteilungsleitung Herrn Lobert eingereicht werden.

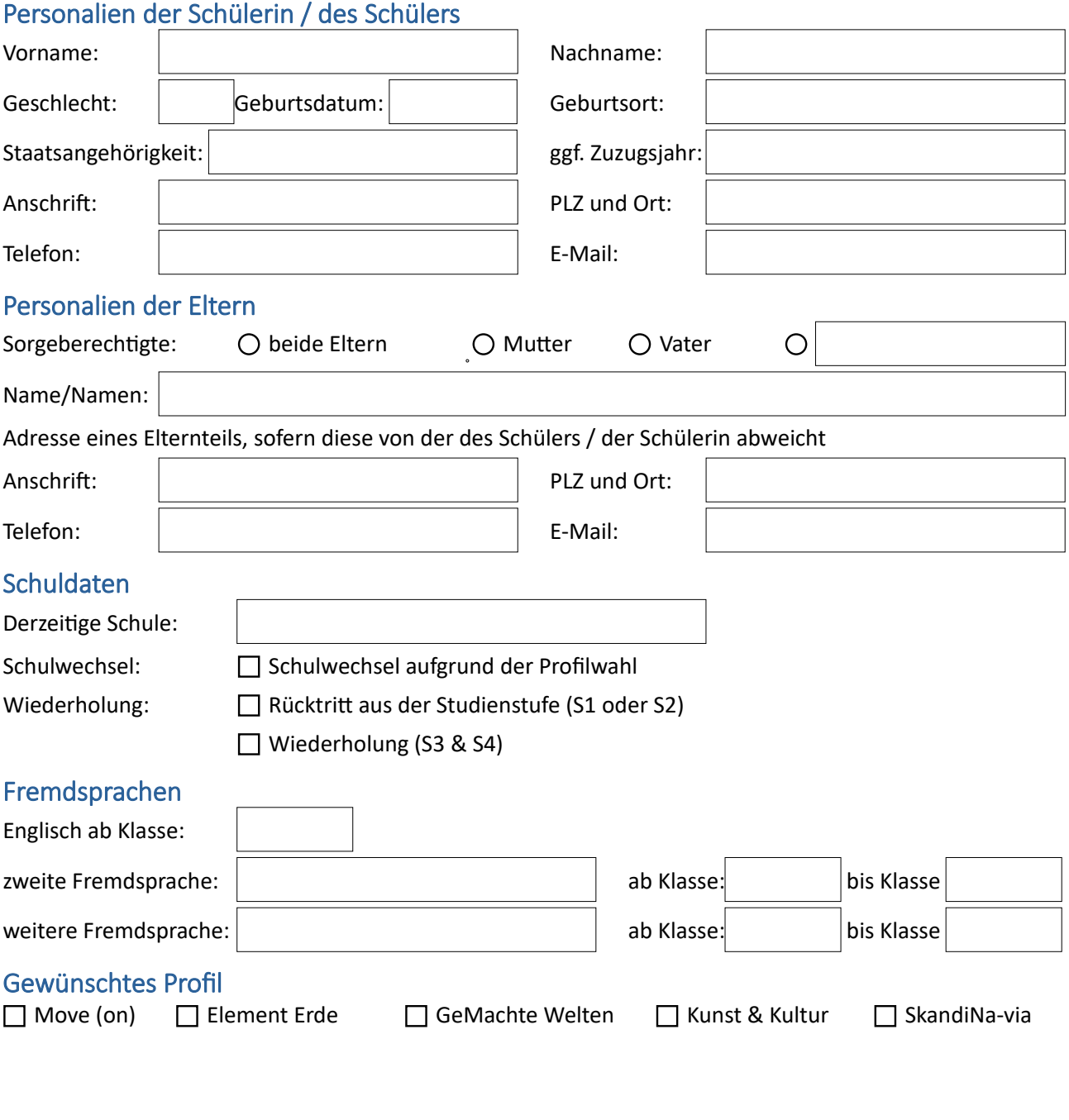

Datum Unterschrift Schüler:in Unterschrift Sorgeberechtigte:r